## **Minecraft + MS Makecode / Tynker**

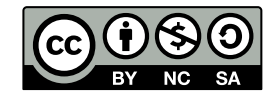

Andrea Sterbini - sterbini@di.uniroma1.it

# Minecraft programming with MS Makecode [http://minecraft.makecode.com](http://minecraft.makecode.com/)

on player teleported

### **Events associated to:**

- **the player:**
	- **hearing someone saying something**
	- **chat commands (with num. Params)**
	- **actions**

**(walk, swim water/lava, fall, climb, fly, ride, sneak, sprint, bounce)**

- **using some tool/arrows**
- **dying/teleporting**
- **blocks placed/broken**
- **animals killed**

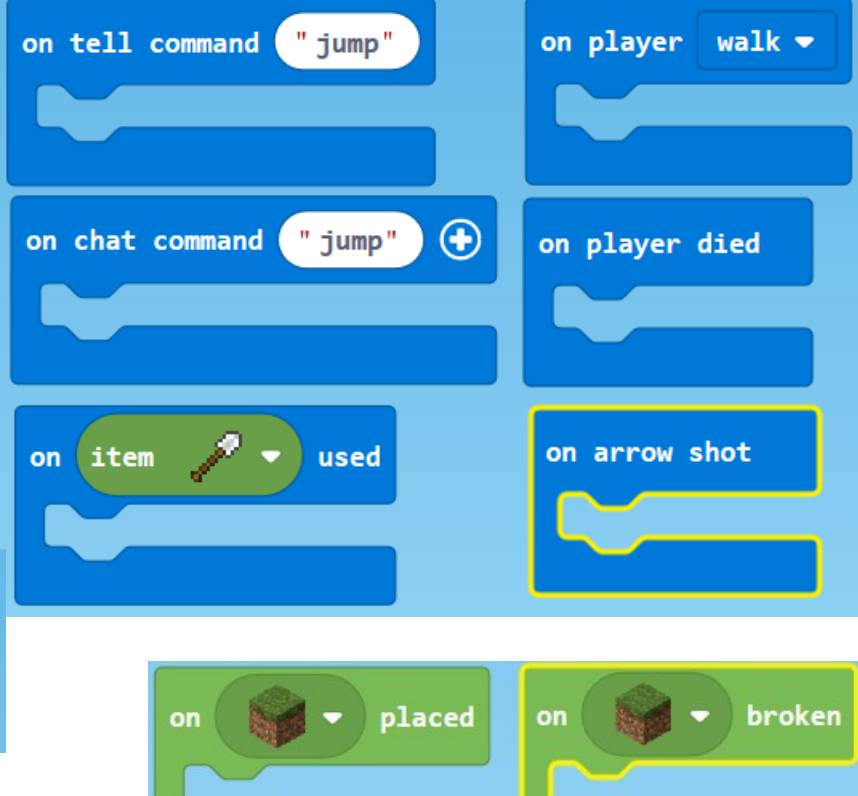

on animal **bu** 

killed

## Control blocks

**External blocks:**

- **Forever (MANY allowed) - OnStart (only one allowed) - RunInBackground NEW!!! (only one allowed)**
- **Loops: repeat N times, counted loop, foreach, while-do**

### **Function definition:**

- **WITH parameters NEW!!! (text, number, bool, position)**
- **NO return (ONLY in JavaScript)**

**Full (statically typed) JavaScript mode**

### Programming style

- **Event-based programming**
- **ONE foreground thread (onStart)**
- 
- 
- 

**ONE background thread (but MANY forever loops !?!) Functional? (only in JavaScript) Object-oriented? (only in JavaScript)**

**Threads? NO**

**Messages? ONLY TO PLAYERS (Say XXX to player YYY)**

Methods in Computer Science education: Analysis **EV3 + MS Makecode** 

## Minecraft-specific elements

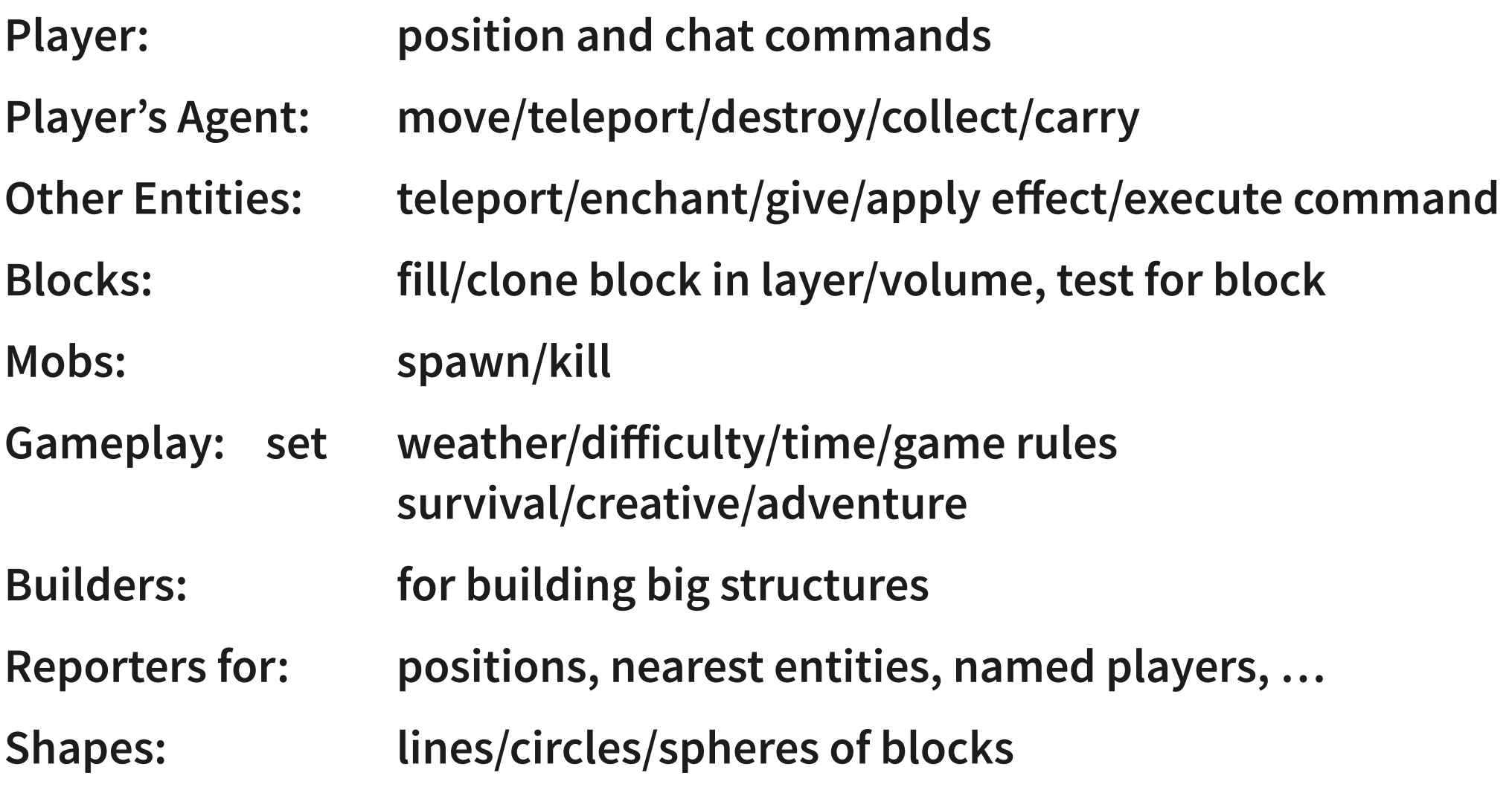

# Minecraft programming with Tynker [http://tynker.com](http://tynker.com/)

- **Events: onStart when XXX/Any Block Placed/Broken when XXX/Any Item Acquired/Dropped/Used when XXX/Any Received Chat Message/Tell when Player Travels/Dies/Teleported/Bounced when XXX Mob Killed/Spawned**
- **Agent move/turn/place/detect/attack/destroy collect/till/drop/teleport**

**TynkerBot test**

**start/run/clear buffer move/turn/point to/checkpoint**

## Programming style

### **NO JavaScript mode**

- **Event-based programming**
- **Sending/receiving/waiting messages (with parameter)**
- **Functions WITH args and WITH return statement (they can be used both as block or as reporters if needed)**

### **Other actors**

World:

 $\mathbf{R}$ 

- give XXX/kill/enchant player/entity
- weather ...
- Agent: (visible agent)
- TynkerBot: (invisible agent) NEW!

**EV3 + MS Makecode** 

## Block Language properties

- **Types: numbers, strings, lists, items, mobs, blocks**
- **Messages with values (and wait)**
- **Loops with BREAK and CONTINUE**
- **Functions with arguments and return**
- **Local variables (to function, actor or global) with initializer**
- **Object properties, "keys of" → dictionary?**
- **NO print/say/drawtext ?**

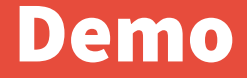

### **[http://minecraft.makecode.com](http://minecraft.makecode.com/) DEMO**

#### **[http://tynker.com](http://tynker.com/)**

10 Methods in Computer Science education: Analysis **EV3 + MS Makecode**